## **Label drawing:**

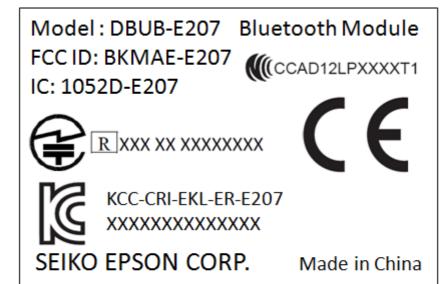

15<sub>mm</sub>

## 20mm

Label location: Placed in the back of module.

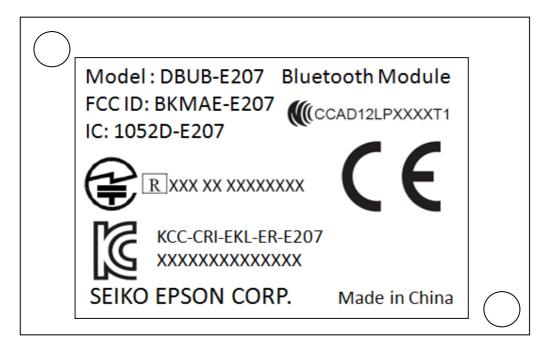